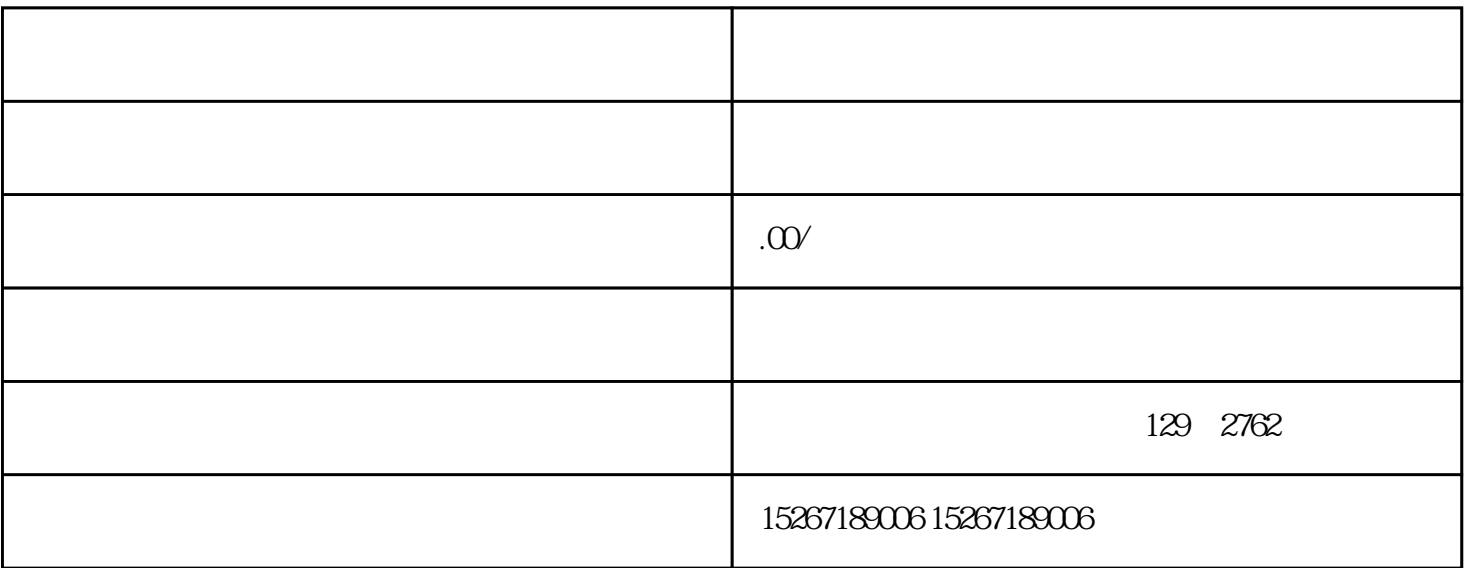

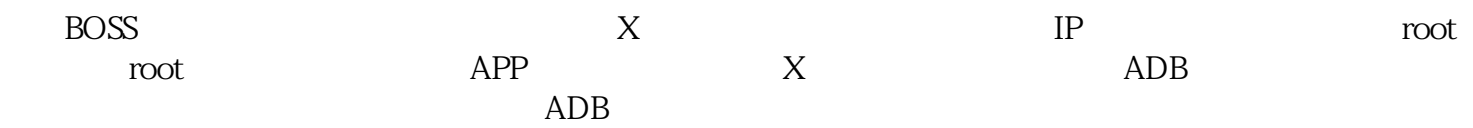

 $\chi$